# PROGRAMMAZIONE 1 e LABORATORIO (A,B) - a.a. 2013-2014 Esercitazione del 17/12/2013

## ESERCIZIO 1

Dato il tipo degli alberi binari

type 'a btree = Void | Node of 'a  $*$  'a btree  $*$  'a btree

si definisca in CAML una funzione check con tipo

```
check : 'a btree -> int -> bool
```
in modo che (check bt n) restituisca true se il numero di nodi non foglia di bt `e maggiore di n, false altrimenti.

#### ESERCIZIO 2

Senza utilizzare ricorsione esplicita, definire in CAML una funzione

foo : 'a list  $\rightarrow$  ('a  $\rightarrow$  bool)  $\rightarrow$  'a  $\rightarrow$  ('a \* 'a)

in modo che (foo lis p x) restituisca la coppia (x1, x2) dove x1 è il primo elemento di lis che soddisfa p e x2 `e l'ultimo elemento di lis che soddisfa p, oppure la coppia (x,x) se nessun elemento di lis soddisfa p. Si assuma che valga not (p x).

Supponendo ad esempio che sia definito il predicato pari: int -> bool con l'ovvio significato:

foo [3 ; 10; 20; 5; 40; 3] pari 1 = (10, 40) foo [3 ; 10; 11; 5; 7; 3] pari 1 = (10, 10) foo [3 ; 1; 11; 5; 7; 3] pari 1 = (1, 1)

## ESERCIZIO 3

Scrivere in C una funzione

```
int check (int a [], int b [], int dima, int dimb)
```
che, dati due array a e b di dimensione dima e dimb rispettivamente, calcola il valore di verità della seguente formula

 $(\forall i \in [0, dima).\exists j \in [0, dimb).a[i] = b[j]) \ \land \ (\forall i \in [0, dimb).\exists j \in [0, dima).a[i] = b[j])$ 

## ESERCIZIO 4

Scrivere in C una procedura

void azzera (int a[], int dim)

che azzera ogni elemento dell'array che sia preceduto da un elemento minore. Dato ad esempio il seguente array vet1

 $10 \mid 8 \mid 15 \mid 7 \mid 3 \mid 20 \mid 5 \mid 3$ 

la chiamata azzera(vet1,8) deve modificare vet1 come segue

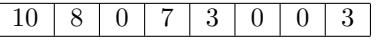

## ESERCIZIO 5

Date le seguenti definizioni:

struct el { int info; struct el \*next;};

```
typedef struct el ElementoDiLista;
typedef ElementoDiLista *ListaDiInteri;
```
scrivere in C una procedura che, data in ingresso attraverso un opportuno parametro una lista di interi, elimina, se esistono, i primi due elementi consecutivi uguali tra loro.

let check of m =

\nLet nc contenod: bt1 = mord, bt1 with

\n
$$
\begin{aligned}\n\text{Vodd} &\rightarrow \varnothing \\
\text{Vodd} &\rightarrow \varnothing\n\end{aligned}
$$
\nNode(x, Vodd, Void)  $\rightarrow \varnothing$ 

\nNode(x, lbd, nbt) when lbt > Vodd or vbt >> Vodd

\n
$$
\rightarrow A + contained i lbt + centered i xbt
$$

 $x_{1}(x)$ let for  $l$   $p$   $x$  = let  $f_{w}(x_{1},x_{2})=\n\begin{cases}\n x_{2} \\
 y\n\end{cases}\n\quad\n\begin{cases}\n x_{1} \\
 y\n\end{cases}\n\quad\n\begin{cases}\n x_{2} \\
 y\n\end{cases}\n\quad\n\begin{cases}\n x_{3} \\
 y\n\end{cases}\n\quad\n\begin{cases}\n x_{4} \\
 y_{2}\n\end{cases}\n\quad\n\begin{cases}\n x_{3} \\
 y_{4}\n\end{cases}\n\quad\n\begin{cases}\n x_{4} \\
 y_{5}\n\end{cases}\n\quad\n\begin{cases}\n x_{6} \\
 y_{7}\n\end{cases}\n\quad\n\begin{cases}\n x_{8} \\
 y_{9$  $m$  foldr  $y'$   $(x, x)$   $\ell$  ;

vale mot p x

\n`\n 11. 
$$
char\left( int\ aC \right)
$$
,  $int\ bC \right)$ ,  $ant\ duna$ ,  $unt\ dine$ \n`

\n\n`\n 11.  $char\left( int\ a = 0 \right)$   $ant\ peroui = 1$ ;\n`\n\n`\n 12.  $char\left( int\ aC \right)$ \n`\n

\n\n`\n 13.  $char\left( int\ aC \right)$ \n`\n\n`\n 14.  $abs\left( int\ aC \right)$ \n`\n

\n\n`\n 15.  $char\left( int\ aC \right)$ \n`\n\n`\n 16.  $char\left( int\ aC \right)$ \n`\n

\n\n`\n 17.  $char\left( int\ aC \right)$ \n`\n

\n\n`\n 18.  $char\left( int\ aC \right)$ \n`\n

\n\n`\n 19.  $char\left( int\ aC \right)$ \n`\n

\n\n`\n 19.  $char\left( int\ aC \right)$ \n`\n

\n\n`\n 10.  $char\left( int\ aC \right)$ \n`\n

\n\n`\n 11.  $char\left( int\ aC \right)$ \n`\n

\n\n`\n 12.  $char\left( int\ aC \right)$ \n`\n

\n\n`\n 13.  $char\left( int\ aC \right)$ \n`\n

\n\n`\n 14.  $char\left( int\ aC \right)$ \n`\n

\n\n`\n 15.  $char\left( int\ aC \right)$ \n`\n

\n\n`\n 16.  $char\left( int\ aC \right)$ \n`\n

\n\n`\n 17.  $char\left( int\ aC \right)$ \n`\n

\n\n`\n 18.  $char\left( int\ aC \right)$ \n`

Void arreve (not a C), not don) unt i;  $\sqrt{x}$  (i = dum -1; i > $\emptyset$ ; i --)  $\int int J = i-1j$  int trouats =  $\emptyset j$ while  $(\overline{\beta}>=0.22 \text{ | footats})$ <br> $\mathcal{A}(\overline{a(a)} > \overline{a(\overline{a})}) \text{ to } \overline{a(\overline{a})}$  $\mathcal{A}\left(\mathsf{h}_\mathit{ov}a\mathit{t}_\mathit{o}\right)\quad a\left(\mathit{t}_\mathit{o}\right)=0\,;$ 

$$
\begin{array}{ll}\n\text{void} & \text{cancel} & \text{Listel} & \text{Luteu} & \text{not } \text{l}\text{)} \\
\begin{cases}\n\mathcal{A} & \text{side} & \text{side} \\
\mathcal{A} & \text{side} & \text{in} \\
\mathcal{A} & \text{side} & \text{in} \\
\mathcal{A} & \text{side} & \text{in} \\
\mathcal{A} & \text{side} & \text{in} \\
\mathcal{A} & \text{side} & \text{in} \\
\mathcal{A} & \text{side} & \text{in} \\
\mathcal{A} & \text{side} & \text{in} \\
\mathcal{A} & \text{side} & \text{in} \\
\mathcal{A} & \text{side} & \text{in} \\
\mathcal{A} & \text{side} & \text{in} \\
\mathcal{A} & \text{side} & \text{in} \\
\mathcal{A} & \text{side} & \text{in} \\
\mathcal{A} & \text{side} & \text{in} \\
\mathcal{A} & \text{side} & \text{in} \\
\mathcal{A} & \text{side} & \text{in} \\
\mathcal{A} & \text{side} & \text{in} \\
\mathcal{A} & \text{code} & \text{one} \\
\mathcal{A} & \text{code} & \text{one} \\
\mathcal{A} & \text{code} & \text{one} \\
\mathcal{A} & \text{code} & \text{one} \\
\mathcal{A} & \text{code} & \text{one} \\
\mathcal{A} & \text{code} & \text{one} \\
\mathcal{A} & \text{code} & \text{one} \\
\mathcal{A} & \text{code} & \text{one} \\
\mathcal{A} & \text{code} & \text{one} \\
\mathcal{A} & \text{code} & \text{one} \\
\mathcal{A} & \text{code} & \text{one} \\
\mathcal{A} & \text{code} & \text{one} \\
\mathcal{A} & \text{code} & \text{one} \\
\mathcal{A} &
$$

$$
\begin{array}{c}\n\mathcal{A}(\text{two data}) \quad \{\text{free} \rightarrow \text{next} = \text{score} \rightarrow \text{next} \rightarrow \text{next};\} \\
\{\mathcal{A}(\text{cov} \rightarrow \text{next}); \text{free} (\text{cov} \rightarrow \text{next});\} \\
\{\mathcal{A}(\text{cov} \rightarrow \text{next}); \text{free} (\text{cov} \rightarrow \text{next});\} \\
\{\mathcal{A}(\text{cov} \rightarrow \text{next}); \text{free} (\text{cov} \rightarrow \text{next});\} \\
\{\mathcal{A}(\text{cov} \rightarrow \text{next}); \text{free} (\text{cov} \rightarrow \text{next});\} \\
\{\mathcal{A}(\text{cov} \rightarrow \text{next}); \text{free} (\text{cov} \rightarrow \text{next});\} \\
\{\mathcal{A}(\text{cov} \rightarrow \text{next}); \text{free} (\text{cov} \rightarrow \text{next});\} \\
\{\mathcal{A}(\text{cov} \rightarrow \text{next}); \text{free} (\text{cov} \rightarrow \text{next});\} \\
\{\{\mathcal{A}(\text{cov} \rightarrow \text{next}); \text{free} (\text{cov} \rightarrow \text{next}); \text{free} (\text{cov} \rightarrow \text{next});\} \\
\{\{\mathcal{A}(\text{cov} \rightarrow \text{next}); \text{free} (\text{cov} \rightarrow \text{next}); \text{free} (\text{cov} \rightarrow \text{next});\} \\
\{\{\mathcal{A}(\text{cov} \rightarrow \text{next}); \text{free} (\text{cov} \rightarrow \text{next}); \text{free} (\text{cov} \rightarrow \text{next});\} \\
\{\{\mathcal{A}(\text{cov} \rightarrow \text{next}); \text{free} (\text{cov} \rightarrow \text{next}); \text{free} (\text{cov} \rightarrow \text{next});\} \\
\{\{\mathcal{A}(\text{cov} \rightarrow \text{next}); \text{free} (\text{cov} \rightarrow \text{next}); \text{free} (\text{cov} \rightarrow \text{next});\} \\
\{\{\mathcal{A}(\text{cov} \rightarrow \text{next}); \text{free} (\text{cov} \rightarrow \text{next}); \text{free} (\text{cov} \rightarrow \text{next});\} \\
\{\{\mathcal{A}(\text{cov} \rightarrow \text{next}); \text{free} (\text{cov} \rightarrow \text{next}); \text{free} (\text{cov} \rightarrow \text{next});\} \\
\{\{\mathcal{A}(\text{cov} \rightarrow \text{next}); \text{free} (\text{cov}
$$